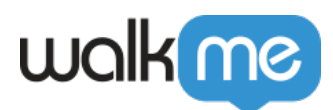

# [Editor Keyboard Shortcuts](https://support.walkme.com/knowledge-base/editor-keyboard-shortcuts/)

# Brief Overview

The article covers the keyboard shortcuts available for both Mac and Windows users in the Editor. Using shortcuts will allow you to perform a variety of tasks faster and more efficiently.

### Limitations

Keyboard shortcut defined in the operating system have precedence over Editor shortcut with the same key binding.

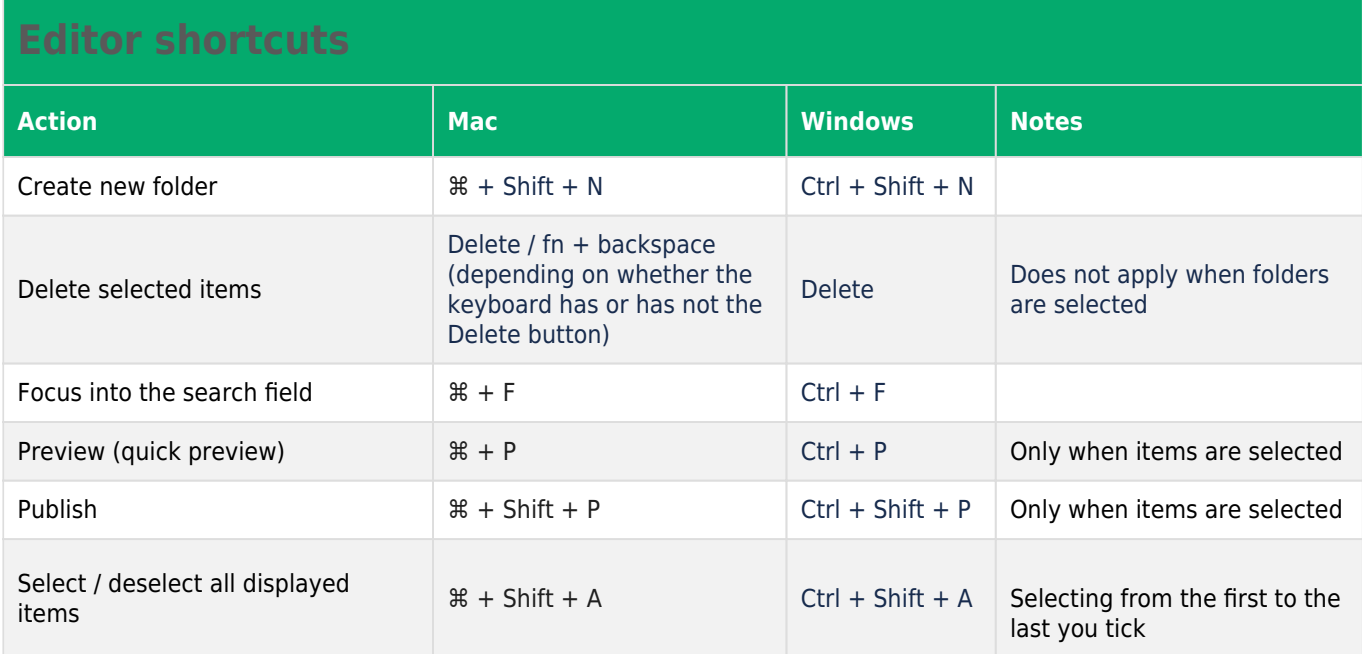

#### Grid view shortcuts

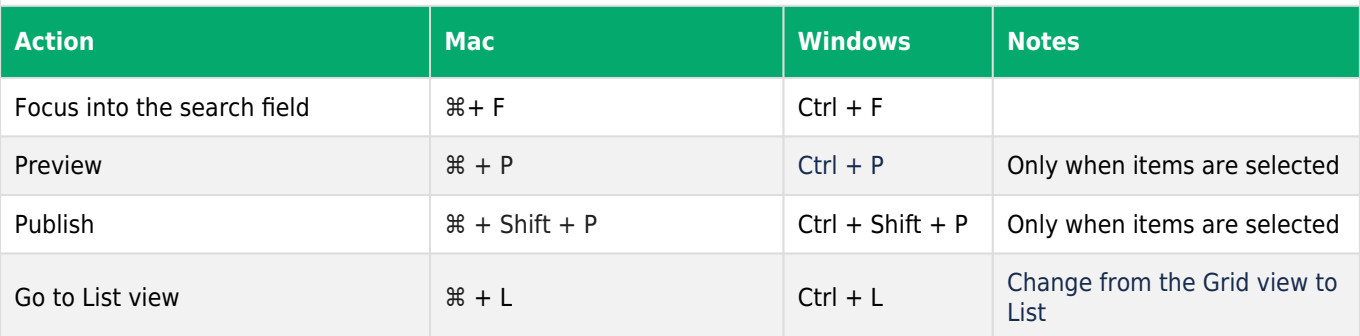

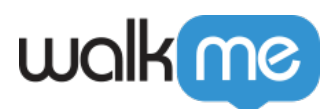

# Editing Items

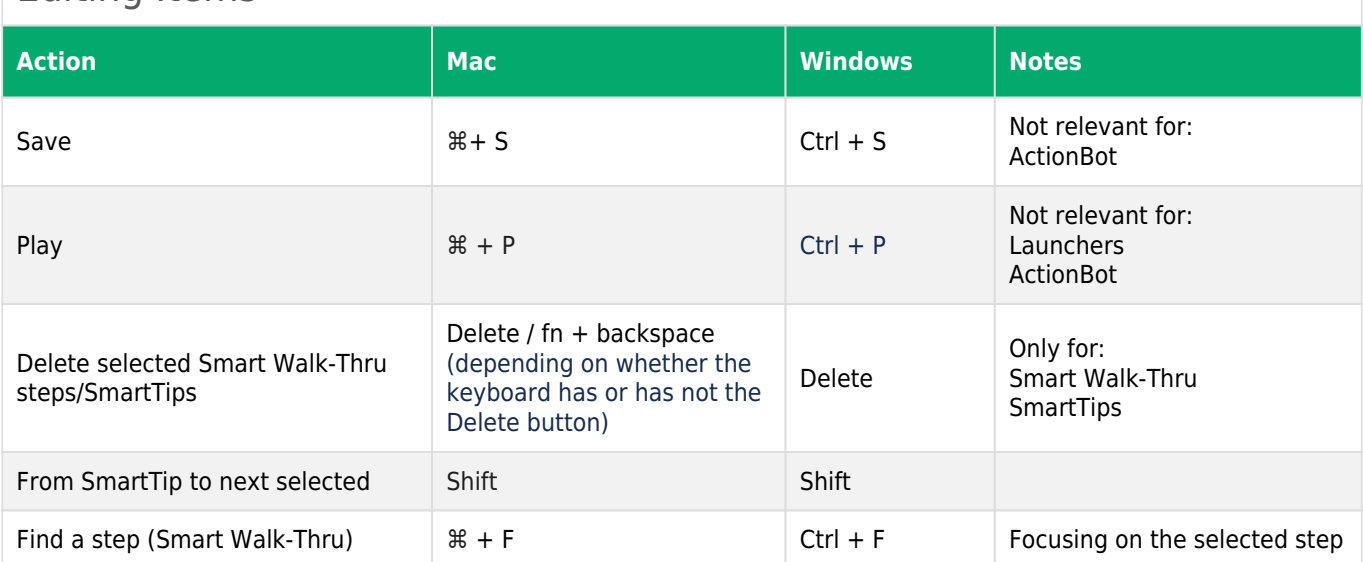